<span id="page-0-0"></span>Deriving the LU Factorization Algorithm (Unblocked Variant 5)

> Robert A. van de Geijn The University of Texas at Austin

> > October 23, 2014

K ロ ▶ K @ ▶ K 할 > K 할 > 1 할 > 1 이익어

## **Outline**

- [Operation: LU Factorization \(LU\)](#page-2-0)
- [Goal oriented programming](#page-7-0)
- [The "worksheet"](#page-9-0)
- [Step 1: Precondition and postcondition](#page-12-0)
- [Step 2: Deriving the invariants](#page-16-0)
- [Step 3: Loop guard](#page-34-0)
- [Step 4: Initialization](#page-38-0)
- [Step 5: Moving through the matrices](#page-42-0)
- [Step 6: State before update statements](#page-46-0)
- [Step 7: State after update statements](#page-52-0)

**KORK ERKER ADE YOUR** 

- [Step 8: The update statements](#page-58-0)
- [The algorithm](#page-62-0)

#### <span id="page-2-0"></span>[Operation: LU Factorization \(LU\)](#page-2-0)

- [Goal oriented programming](#page-7-0)
- [The "worksheet"](#page-9-0)
- [Step 1: Precondition and postcondition](#page-12-0)
- [Step 2: Deriving the invariants](#page-16-0)
- [Step 3: Loop guard](#page-34-0)
- [Step 4: Initialization](#page-38-0)
- [Step 5: Moving through the matrices](#page-42-0)
- [Step 6: State before update statements](#page-46-0)
- [Step 7: State after update statements](#page-52-0)

**KORK ERKER ADE YOUR** 

- [Step 8: The update statements](#page-58-0)
- [The algorithm](#page-62-0)

Given  $A \in \mathbb{R}^{n \times n}$  compute unit lower triangular matrix  $L$  and upper triangular matrix U such that  $A = LU$ .

# Algorithm in FLAME Notation

Algorithm:  $A := LU$  UNB VAR5(A) Partition  $A \rightarrow \left(\frac{A_{TL} A_{TR}}{A_{BL} A_{BR}}\right)$ where  $A_{TL}$  is  $0 \times 0$ while  $m(A_{TL}) < m(A)$  do Repartition  $\left(\frac{A_{TL}}{A_{BL}}\frac{A_{TR}}{A_{BR}}\right)\rightarrow \left(\begin{array}{c|c} A_{00} & a_{01} & A_{02} \\ \hline a_{10}^T & \alpha_{11} & a_{12}^T \\ \hline A_{20} & a_{21} & A_{22} \end{array}\right)$ where  $\alpha_{11}$  is  $1 \times 1$  $a_{21} := a_{21}/\alpha_{11}$  $A_{22} := A_{22} - a_{21} a_{12}^T$ Continue with  $\left(\frac{A_{TL}}{A_{BL}} \frac{A_{TR}}{A_{BR}}\right) \gets \left(\frac{A_{00}}{a_{10}^T} \frac{a_{01}}{a_{11}} \frac{A_{02}}{a_{12}^T}\right)$ endwhile

**KORK STRAIN A BAR SHOP** 

Proving an algorithm correct

A loop invariant is the state of (in this case) matrix  $A$  before and after each iteration of the loop.

K ロ ▶ K @ ▶ K 할 ▶ K 할 ▶ | 할 | © 9 Q @

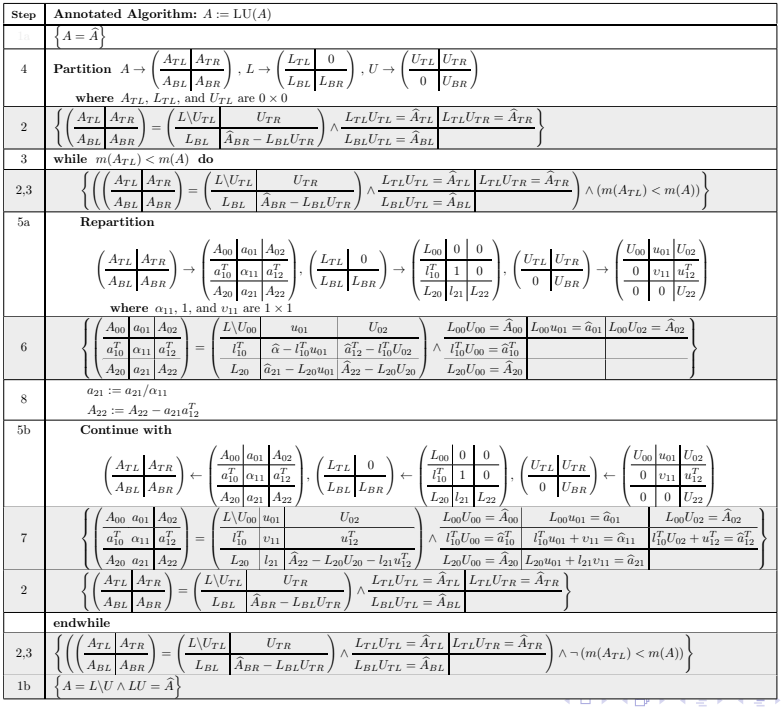

 $2990$ Ε

#### <span id="page-7-0"></span>[Operation: LU Factorization \(LU\)](#page-2-0)

#### [Goal oriented programming](#page-7-0)

- [The "worksheet"](#page-9-0)
- [Step 1: Precondition and postcondition](#page-12-0)
- [Step 2: Deriving the invariants](#page-16-0)
- [Step 3: Loop guard](#page-34-0)
- [Step 4: Initialization](#page-38-0)
- [Step 5: Moving through the matrices](#page-42-0)
- [Step 6: State before update statements](#page-46-0)
- [Step 7: State after update statements](#page-52-0)

**KORK ERKER ADE YOUR** 

- [Step 8: The update statements](#page-58-0)
- [The algorithm](#page-62-0)

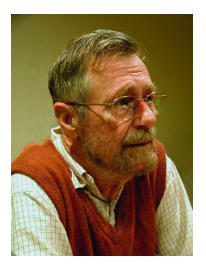

"The only effective way to raise the confidence level of a program significantly is to give a convincing proof of its correctness. But one should not first make the program and then prove its correctness, because then the requirement of providing the proof would only increase the poor programmers burden. On the contrary: the programmer should let correctness proof and program grow hand in hand."

**KORK ERKER ADE YOUR** 

– Dijkstra

<span id="page-9-0"></span>[Operation: LU Factorization \(LU\)](#page-2-0)

[Goal oriented programming](#page-7-0)

[The "worksheet"](#page-9-0)

[Step 1: Precondition and postcondition](#page-12-0)

[Step 2: Deriving the invariants](#page-16-0)

[Step 3: Loop guard](#page-34-0)

[Step 4: Initialization](#page-38-0)

[Step 5: Moving through the matrices](#page-42-0)

[Step 6: State before update statements](#page-46-0)

[Step 7: State after update statements](#page-52-0)

**KORK ERKER ADE YOUR** 

[Step 8: The update statements](#page-58-0)

[The algorithm](#page-62-0)

The "worksheet" structures the derivation of the algorithm hand-in-hand with the proof of its correctness.

K ロ ▶ K @ ▶ K 할 ▶ K 할 ▶ | 할 | ⊙Q @

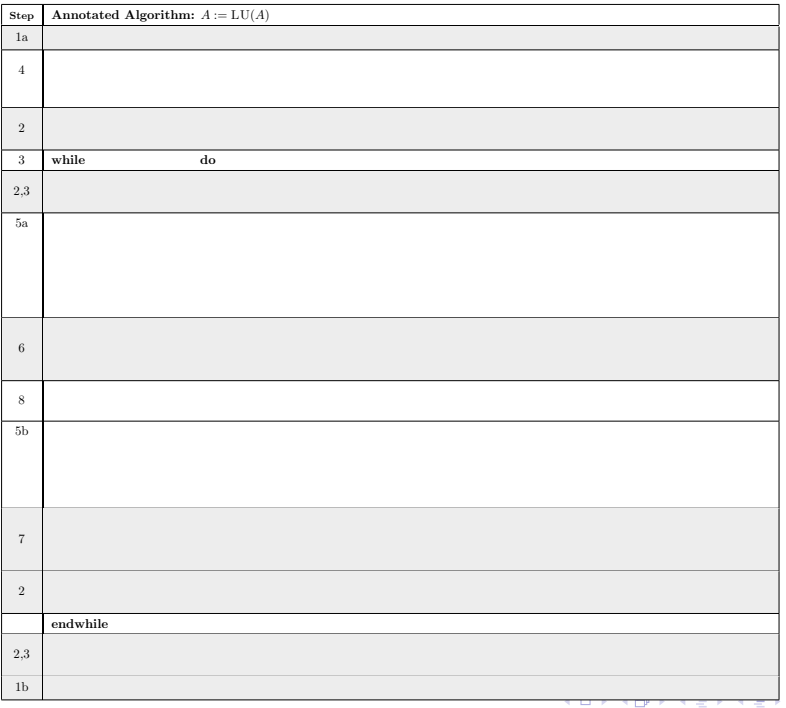

 $2990$ Ε

<span id="page-12-0"></span>[Operation: LU Factorization \(LU\)](#page-2-0)

[Goal oriented programming](#page-7-0)

[The "worksheet"](#page-9-0)

[Step 1: Precondition and postcondition](#page-12-0)

[Step 2: Deriving the invariants](#page-16-0)

[Step 3: Loop guard](#page-34-0)

[Step 4: Initialization](#page-38-0)

[Step 5: Moving through the matrices](#page-42-0)

[Step 6: State before update statements](#page-46-0)

[Step 7: State after update statements](#page-52-0)

**KORK ERKER ADE YOUR** 

[Step 8: The update statements](#page-58-0)

[The algorithm](#page-62-0)

# $A := LU(A)$

K ロ X イロ X K ミ X K ミ X ミ X Y Q Q Q

$$
\blacktriangleright \text{Precondition:} \quad A = \widehat{A}
$$

► Postcondition:  $A = L \backslash U \wedge LU = \widehat{A}$ 

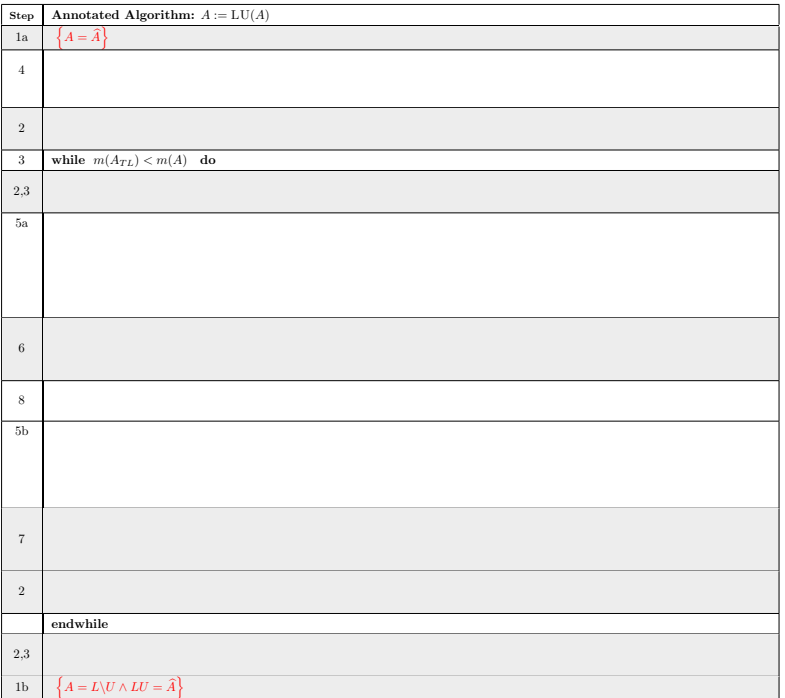

 $299$ Ε

□

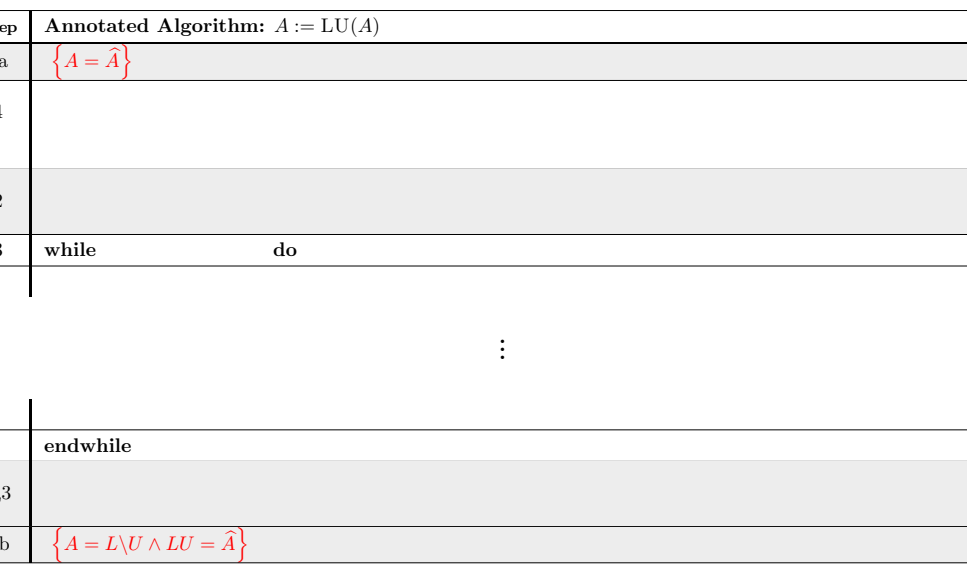

K ロ X (日) X (日) X (日) X (日) X (日) X (日) X (日) X (日) X (日) X (日)

<span id="page-16-0"></span>[Operation: LU Factorization \(LU\)](#page-2-0) [Goal oriented programming](#page-7-0) [The "worksheet"](#page-9-0) [Step 1: Precondition and postcondition](#page-12-0) [Step 2: Deriving the invariants](#page-16-0) [Step 3: Loop guard](#page-34-0) [Step 4: Initialization](#page-38-0) [Step 5: Moving through the matrices](#page-42-0) [Step 6: State before update statements](#page-46-0) [Step 7: State after update statements](#page-52-0) [Step 8: The update statements](#page-58-0)

**KORK ERKER ADE YOUR** 

[The algorithm](#page-62-0)

Consider the postcondition:  $A = L\setminus U \wedge LU = \widehat{A}$ . Substitute

partitioned matrices and/or vectors

$$
A \rightarrow \left(\begin{array}{c|c|c}\nAr_L & Ar_R \\
\hline\nAr_L & A_{BR}\n\end{array}\right), L \rightarrow \left(\begin{array}{c|c|c}\nL_{TL} & 0 \\
\hline\nL_{BL} & L_{BR}\n\end{array}\right), U \rightarrow \left(\begin{array}{c|c|c}\nU_{TL} & U_{TR} \\
\hline\n0 & U_{BR}\n\end{array}\right)
$$
to yield

$$
\left(\begin{array}{c|c}\nA_{TL} & A_{TR} \\
\hline\nA_{BL} & A_{BR}\n\end{array}\right) = \left(\begin{array}{c|c}\nL \setminus U_{TL} & U_{TR} \\
\hline\nL_{BL} & L \setminus U_{BR}\n\end{array}\right)
$$
\nwhere\n
$$
\left(\begin{array}{c|c}\nL_{TL} & 0 \\
\hline\nL_{BL} & L_{BR}\n\end{array}\right) \left(\begin{array}{c|c}\nU_{TL} & U_{TR} \\
\hline\n0 & U_{BR}\n\end{array}\right) = \left(\begin{array}{c|c}\n\widehat{A}_{TL} & \widehat{A}_{TR} \\
\widehat{A}_{BL} & \widehat{A}_{BR}\n\end{array}\right)
$$

$$
\left(\frac{A_{TL} | A_{TR}}{A_{BL} | A_{BR}}\right) = \left(\frac{L\backslash U_{TL} | U_{TR}}{L_{BL} | L\backslash U_{BR}}\right)
$$
\n
$$
\wedge \frac{L_{TL}U_{TL} = \hat{A}_{TL} | L_{TL}U_{TR} = \hat{A}_{TR}}{L_{BL}U_{TL} = \hat{A}_{BL} | L_{BL}U_{TR} + L_{BR}U_{BR} = \hat{A}_{BR}}
$$
\n
$$
\wedge \frac{L_{TL}U_{TL} = \hat{A}_{BL} | L_{BL}U_{TR} + L_{BR}U_{BR} = \hat{A}_{BR}}{L_{BL}U_{TR} + L_{BR}U_{BR} = \hat{A}_{BR}}
$$

Consider the postcondition:  $A = L\setminus U \wedge LU = \widehat{A}$ . Substitute partitioned matrices and/or vectors

$$
A \rightarrow \left(\begin{array}{c|c} A_{TL} & A_{TR} \\ \hline A_{BL} & A_{BR} \end{array}\right), \ L \rightarrow \left(\begin{array}{c|c} L_{TL} & 0 \\ \hline L_{BL} & L_{BR} \end{array}\right), \ U \rightarrow \left(\begin{array}{c|c} U_{TL} & U_{TR} \\ \hline 0 & U_{BR} \end{array}\right)
$$
to yield

$$
\left(\begin{array}{c|c}\nA_{TL} & A_{TR} \\
\hline\nA_{BL} & A_{BR}\n\end{array}\right) = \left(\begin{array}{c|c}\nL \backslash U_{TL} & U_{TR} \\
\hline\nL_{BL} & L \backslash U_{BR}\n\end{array}\right)
$$
\nwhere\n
$$
\left(\begin{array}{c|c}\nL_{TL} & 0 \\
\hline\nL_{BL} & L_{BR}\n\end{array}\right) \left(\begin{array}{c|c}\nU_{TL} & U_{TR} \\
\hline\n0 & U_{BR}\n\end{array}\right) = \left(\begin{array}{c|c}\n\widehat{A}_{TL} & \widehat{A}_{TR} \\
\widehat{A}_{BL} & \widehat{A}_{BR}\n\end{array}\right)
$$

$$
\left(\frac{A_{TL} | A_{TR}}{A_{BL} | A_{BR}}\right) = \left(\frac{L\backslash U_{TL} | U_{TR}}{L_{BL} | L\backslash U_{BR}}\right)
$$
\n
$$
\wedge \frac{L_{TL}U_{TL} = \hat{A}_{TL} | L_{TL}U_{TR} = \hat{A}_{TR}}{L_{BL}U_{TL} = \hat{A}_{BL} | L_{BL}U_{TR} + L_{BR}U_{BR} = \hat{A}_{BR}}
$$
\n
$$
\wedge \frac{L_{TL}U_{TL} = \hat{A}_{BL} | L_{BL}U_{TR} + L_{BR}U_{BR} = \hat{A}_{BR}}{L_{BL}U_{TR} + L_{BR}U_{BR} = \hat{A}_{BR}}
$$

Consider the postcondition:  $A = L\setminus U \wedge LU = \widehat{A}$ . Substitute partitioned matrices and/or vectors

$$
A \to \left(\begin{array}{c|c} A_{TL} & A_{TR} \\ \hline A_{BL} & A_{BR} \end{array}\right), L \to \left(\begin{array}{c|c} L_{TL} & 0 \\ \hline L_{BL} & L_{BR} \end{array}\right), U \to \left(\begin{array}{c|c} U_{TL} & U_{TR} \\ \hline 0 & U_{BR} \end{array}\right)
$$
to yield

$$
\left(\begin{array}{c|c}\nA_{TL} & A_{TR} \\
\hline\nA_{BL} & A_{BR}\n\end{array}\right) = \left(\begin{array}{c|c}\nL \setminus U_{TL} & U_{TR} \\
L_{BL} & L \setminus U_{BR}\n\end{array}\right)
$$
\nwhere\n
$$
\left(\begin{array}{c|c}\nL_{TL} & 0 \\
L_{BL} & L_{BR}\n\end{array}\right) \left(\begin{array}{c|c}\nU_{TL} & U_{TR} \\
\hline\n0 & U_{BR}\n\end{array}\right) = \left(\begin{array}{c|c}\n\hat{A}_{TL} & \hat{A}_{TR} \\
\hat{A}_{BL} & \hat{A}_{BR}\n\end{array}\right)
$$

$$
\left(\frac{A_{TL} | A_{TR}}{A_{BL} | A_{BR}}\right) = \left(\frac{L\backslash U_{TL} | U_{TR}}{L_{BL} | L\backslash U_{BR}}\right)
$$
\n
$$
\wedge \frac{L_{TL}U_{TL} = \hat{A}_{TL} | L_{TL}U_{TR} = \hat{A}_{TR}}{L_{BL}U_{TL} = \hat{A}_{BL} | L_{BL}U_{TR} + L_{BR}U_{BR} = \hat{A}_{BR}}
$$
\n
$$
\wedge \frac{L_{TL}U_{TL} = \hat{A}_{BL} | L_{BL}U_{TR} + L_{BR}U_{BR} = \hat{A}_{BR}}{L_{BL}U_{TR} + L_{BR}U_{BR} = \hat{A}_{BR}}
$$

Consider the postcondition:  $A = L\setminus U \wedge LU = \widehat{A}$ . Substitute partitioned matrices and/or vectors

$$
A \to \left(\begin{array}{c|c} A_{TL} & A_{TR} \\ \hline A_{BL} & A_{BR} \end{array}\right), L \to \left(\begin{array}{c|c} L_{TL} & 0 \\ \hline L_{BL} & L_{BR} \end{array}\right), U \to \left(\begin{array}{c|c} U_{TL} & U_{TR} \\ \hline 0 & U_{BR} \end{array}\right)
$$
to yield

$$
\left(\begin{array}{c|c}\nA_{TL} & A_{TR} \\
\hline\nA_{BL} & A_{BR}\n\end{array}\right) = \left(\begin{array}{c|c}\nL \setminus U_{TL} & U_{TR} \\
L_{BL} & L \setminus U_{BR}\n\end{array}\right)
$$
\nwhere\n
$$
\left(\begin{array}{c|c}\nL_{TL} & 0 \\
L_{BL} & L_{BR}\n\end{array}\right) \left(\begin{array}{c|c}\nU_{TL} & U_{TR} \\
\hline\n0 & U_{BR}\n\end{array}\right) = \left(\begin{array}{c|c}\n\hat{A}_{TL} & \hat{A}_{TR} \\
\hat{A}_{BL} & \hat{A}_{BR}\n\end{array}\right)
$$

$$
\left(\frac{A_{TL} \mid A_{TR}}{A_{BL} \mid A_{BR}}\right) = \left(\frac{L \setminus U_{TL} \mid U_{TR}}{L_{BL} \mid L \setminus U_{BR}}\right) \newline \wedge \frac{L_{TL}U_{TL} = \hat{A}_{TL}}{L_{BL}U_{TL}} \frac{L_{TL}U_{TR} = \hat{A}_{TR}}{L_{BL}U_{TR} + L_{BR}U_{BR}} \newline \wedge \frac{L_{TL}U_{TL} = \hat{A}_{BL} \mid L_{BL}U_{TR} + L_{BR}U_{BR}}{L_{BL}U_{TR} + L_{BR}U_{BR}} \newline \wedge \frac{L_{TL}U_{TL} = \hat{A}_{LR} \mid L_{BL}U_{TR} + L_{BR}U_{BR}}{L_{BL}U_{TR} + L_{BR}U_{BR}} \newline \wedge \frac{L_{TL}U_{TL} = \hat{A}_{LR} \mid L_{BL}U_{TR} + L_{BR}U_{BR}}{L_{BL}U_{TR} + L_{BR}U_{BR}} \newline \wedge \frac{L_{TL}U_{TL} = \hat{A}_{LR} \mid L_{BL}U_{TR} + L_{BR}U_{BR}}{L_{BL}U_{TR} + L_{BR}U_{BR}} \newline \wedge \frac{L_{TL}U_{TL} = \hat{A}_{LR} \mid L_{BL}U_{TR} + L_{BR}U_{BR}}{L_{BL}U_{TR} + L_{BR}U_{BR}} \newline \wedge \frac{L_{TL}U_{TL} = \hat{A}_{LR} \mid L_{BL}U_{TR} + L_{BR}U_{BR}}{L_{BL}U_{TR} + L_{BR}U_{BR}} \newline \wedge \frac{L_{TL}U_{TL} = \hat{A}_{LR} \mid L_{RL}U_{TR} + L_{BR}U_{BR}}{L_{BL}U_{TR} + L_{BR}U_{BR}} \newline \wedge \frac{L_{TL}U_{TL} = \hat{A}_{LR} \mid L_{BL}U_{TR} + L_{BR}U_{BR}}{L_{BL}U_{TR} + L_{BR}U_{BR}} \newline \wedge \frac{L_{TL}U_{TL} = \hat{A}_{LR} \mid L_{BL}U_{TR} + L_{BR}U_{BR}}{L_{BL}U_{TR} + L_{BR}U_{BR}} \newline \wedge \frac{L_{TL}U_{TR} = \hat{A}_{LR} \mid L_{BL}U_{TR} + L_{BR}U_{BR}}{L_{BL}U_{TR} + L_{BR}U_{BR}} \newline \wedge \frac{L_{TL} \
$$

Start with the PME:

$$
\left(\begin{array}{c|c}\nA_{TL} & A_{TR} \\
\hline\nA_{BL} & A_{BR}\n\end{array}\right) = \left(\begin{array}{c|c}\nL\backslash U_{TL} & U_{TR} \\
L_{BL} & L\backslash U_{BR}\n\end{array}\right) \\
\wedge \frac{L_{TL}U_{TL} = \hat{A}_{TL}}{L_{BL}U_{TR}} = \hat{A}_{TR} \\
L_{BL}U_{TR} + L_{BR}U_{BR} = \hat{A}_{BR}
$$

The PME captures all computation that must be performed in order to compute the final result, in terms of the submatrices/vectors that are encountered.

 AT L AT R L\UT L UT R <sup>=</sup> ABL ABR <sup>L</sup>BL <sup>A</sup>bBR <sup>−</sup> <sup>L</sup>BLUT R <sup>L</sup>T LUT L <sup>=</sup> <sup>A</sup>bT L <sup>L</sup>T LUT R <sup>=</sup> <sup>A</sup>bT R <sup>L</sup>BLUT L <sup>=</sup> <sup>A</sup>bBL ✭✭✭✭✭✭✭✭✭✭✭✭ 

Start with the PME:

$$
\left(\begin{array}{c|c}\nA_{TL} & A_{TR} \\
\hline\nA_{BL} & A_{BR}\n\end{array}\right) = \left(\begin{array}{c|c}\nL\backslash U_{TL} & U_{TR} \\
L_{BL} & L\backslash U_{BR}\n\end{array}\right) \\
\wedge \frac{L_{TL}U_{TL} = \hat{A}_{TL}}{L_{BL}U_{TR}} = \hat{A}_{TR} \\
L_{BL}U_{TR} + L_{BR}U_{BR} = \hat{A}_{BR}
$$

The PME captures all computation that must be performed in order to compute the final result, in terms of the submatrices/vectors that are encountered.

$$
\left(\begin{array}{c|c}\nA_{TL} & A_{TR} \\
\hline\nA_{BL} & A_{BR}\n\end{array}\right) = \left(\begin{array}{c|c}\nL \setminus U_{TL} & U_{TR} \\
\hline\nL_{BL} & \widehat{A}_{BR} - L_{BL}U_{TR}\n\end{array}\right)
$$
\n
$$
\wedge \frac{L_{TL}U_{TL} = \widehat{A}_{TL}}{L_{BL}U_{TL} + \widehat{L_{BL}}U_{TR}} = \widehat{A}_{FR}
$$
\n
$$
\wedge \frac{L_{BL}U_{TL} = \widehat{A}_{BL}}{L_{BL}U_{TR} + \widehat{L_{BR}}U_{BR}} = \widehat{A}_{BR}
$$
\n
$$
\wedge \frac{1}{1 + \widehat{A}_{LR}} = \frac{1}{1 + \widehat{A}_{LR}} = \frac{1}{1 + \wide
$$

Start with the PME:

$$
\left(\begin{array}{c|c}\nA_{TL} & A_{TR} \\
\hline\nA_{BL} & A_{BR}\n\end{array}\right) = \left(\begin{array}{c|c}\nL \backslash U_{TL} & U_{TR} \\
\hline\nL_{BL} & L \backslash U_{BR}\n\end{array}\right) \\
\wedge \frac{L_{TL}U_{TL} = \hat{A}_{TL}}{L_{BL}U_{TR}} = \hat{A}_{TR} \\
L_{BL}U_{TR} + L_{BR}U_{BR} = \hat{A}_{BR}
$$

The PME captures all computation that must be performed in order to compute the final result, in terms of the submatrices/vectors that are encountered.

 AT L AT R L\UT L UT R <sup>=</sup> ABL ABR <sup>L</sup>BL <sup>A</sup>bBR <sup>−</sup> <sup>L</sup>BLUT R <sup>L</sup>T LUT L <sup>=</sup> <sup>A</sup>bT L <sup>L</sup>T LUT R <sup>=</sup> <sup>A</sup>bT R <sup>L</sup>BLUT L <sup>=</sup> <sup>A</sup>bBL ✭✭✭✭✭✭✭✭✭✭✭✭ 

<span id="page-24-0"></span>Start with the PME:

$$
\left(\begin{array}{c|c}\nA_{TL} & A_{TR} \\
\hline\nA_{BL} & A_{BR}\n\end{array}\right) = \left(\begin{array}{c|c}\nL \backslash U_{TL} & U_{TR} \\
\hline\nL_{BL} & L \backslash U_{BR}\n\end{array}\right) \\
\wedge \frac{L_{TL}U_{TL} = \hat{A}_{TL}}{L_{BL}U_{TR}} = \hat{A}_{TR} \\
L_{BL}U_{TR} + L_{BR}U_{BR} = \hat{A}_{BR}
$$

The PME captures all computation that must be performed in order to compute the final result, in terms of the submatrices/vectors that are encountered.

$$
\left(\begin{array}{c|c}\nA_{TL} & A_{TR} \\
\hline\nA_{BL} & A_{BR}\n\end{array}\right) = \left(\begin{array}{c|c}\nL \setminus U_{TL} & U_{TR} \\
L_{BL} & \widehat{A}_{BR} - L_{BL}U_{TR}\n\end{array}\right)
$$
\n
$$
\Lambda \frac{L_{TL}U_{TL} = \widehat{A}_{TL}}{L_{BL}U_{TL} = \widehat{A}_{BL}} \frac{L_{RL}U_{TR} + \widehat{L}_{BR}U_{BR}}{L_{BL}U_{TR} + \widehat{L}_{BR}U_{BR}} = \widehat{A}_{BR}
$$

<span id="page-25-0"></span>
$$
\text{PME:} \quad \left(\begin{array}{c|c} A_{TL} & A_{TR} \\ \hline A_{BL} & A_{BR} \\ \hline \end{array}\right) = \left(\begin{array}{c|c} L \backslash U_{TL} & U_{TR} \\ \hline L_{BL} & L \backslash U_{BR} \\ \hline L_{FL} & L_{TL} U_{TR} = \hat{A}_{TR} \\ \hline L_{BL} U_{TL} = \hat{A}_{BL} & L_{BL} U_{TR} + L_{BR} U_{BR} = \hat{A}_{BR} \\ \hline \end{array}\right)
$$

| Invariant                                                                                                    |
|----------------------------------------------------------------------------------------------------|
| \n $\begin{pmatrix}\n A_{TL} & A_{TR} \\  A_{BL} & A_{BR}\n \end{pmatrix} =\n \begin{pmatrix}\n L\sqrt{U_{TL}} & \hat{A}_{TR} \\  \hat{A}_{BL} & \hat{A}_{BR}\n \end{pmatrix}$ \n                                                                                                    |
| \n $\begin{pmatrix}\n L_{TL}U_{TL} = \hat{A}_{TL} & L_{TL}U_{TR} = \hat{A}_{TR} \\  L_{BL}U_{TR} + \hat{B}_{RR}\n \end{pmatrix} =\n \begin{pmatrix}\n L\sqrt{U_{TL}} & \hat{A}_{TR} \\  L_{BL} & \hat{A}_{BR}\n \end{pmatrix}$ \n                                                                                                    |
| \n $\begin{pmatrix}\n A_{TL} & A_{TR} \\  L_{RL}U_{TL} = \hat{A}_{TL} & L_{TL}U_{TR} = \hat{A}_{TR} \\  L_{BL}U_{TL} = \hat{A}_{BL} & L_{BL}U_{TR} + \hat{B}_{RR}\hat{U}_{BR} = \hat{A}_{BR} \\  \hline\n A_{BL} & A_{BR}\n \end{pmatrix} =\n \begin{pmatrix}\n L\sqrt{U_{TL}} & U_{TR} \\  \hat{A}_{BL} & \hat{A}_{BR}\n \end{pmatrix}$ \n |
| \n $\begin{pmatrix}\n A_{TL} & A_{TR} \\  A_{BL} & A_{BR}\n \end{pmatrix} =\n \begin{pmatrix}\n L\sqrt{U_{TL}} & U_{TR} \\  \hat{A}_{BL} & \hat{A}_{BR}\n \end{pmatrix}$ \n                                                                                                    |
| \n $\begin{pmatrix}\n A_{TL} & A_{TR} \\  A_{BL} & A_{BR}\n \end{pmatrix} =\n \begin{pmatrix}\n L\sqrt{U_{TL}} & U_{TR} \\  \hat{A}_{BL} & \hat{A}_{BR}\n \end{pmatrix}$ \n                                                                                                    |

 $2990$ 

<span id="page-26-0"></span>
$$
PME: \begin{pmatrix} A_{TL} & A_{TR} \\ A_{BL} & A_{BR} \end{pmatrix} = \begin{pmatrix} L \setminus U_{TL} & U_{TR} \\ L_{BL} & L \setminus U_{BR} \end{pmatrix}
$$

$$
\begin{pmatrix} L_{TL}U_{TL} = \hat{A}_{TL} & L_{TL}U_{TR} = \hat{A}_{TR} \\ L_{BL}U_{TL} = \hat{A}_{BL} & L_{BL}U_{TR} + L_{BR}U_{BR} = \hat{A}_{BR} \end{pmatrix}
$$

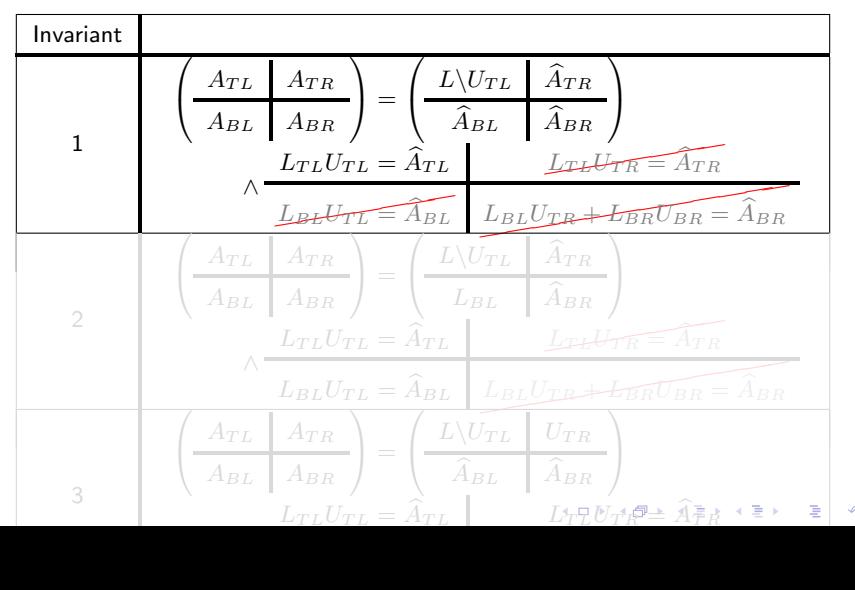

<span id="page-27-0"></span>
$$
PME: \begin{pmatrix} A_{TL} & A_{TR} \\ A_{BL} & A_{BR} \end{pmatrix} = \begin{pmatrix} L \setminus U_{TL} & U_{TR} \\ L_{BL} & L \setminus U_{BR} \end{pmatrix}
$$

$$
\begin{pmatrix} L_{TL}U_{TL} = \hat{A}_{TL} & L_{TL}U_{TR} = \hat{A}_{TR} \\ L_{BL}U_{TL} = \hat{A}_{BL} & L_{BL}U_{TR} + L_{BR}U_{BR} = \hat{A}_{BR} \end{pmatrix}
$$

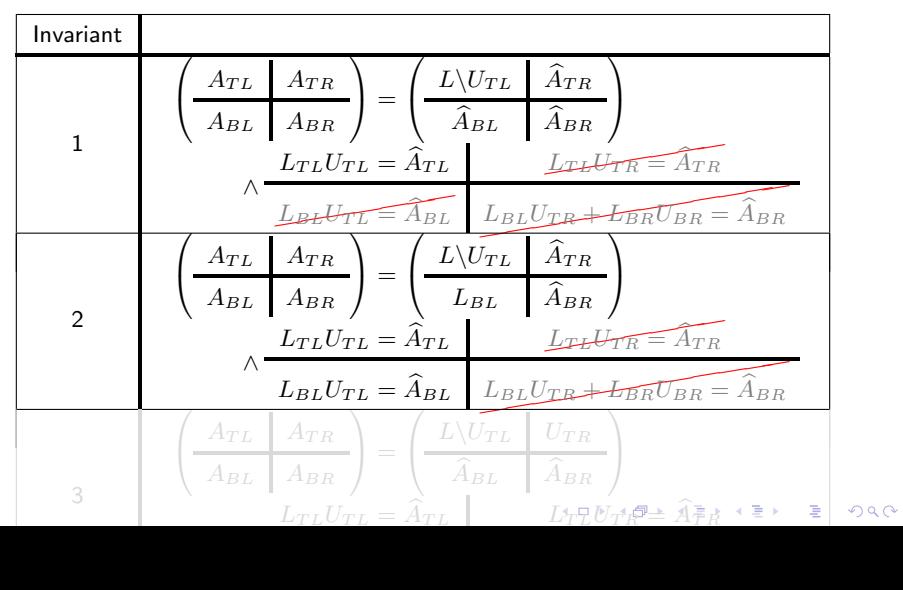

<span id="page-28-0"></span>
$$
\text{PME:} \quad \left(\begin{array}{c|c}\nA_{TL} & A_{TR} \\
\hline\nA_{BL} & A_{BR}\n\end{array}\right) = \left(\begin{array}{c|c}\nL \setminus U_{TL} & U_{TR} \\
\hline\nL_{BL} & L \setminus U_{BR}\n\end{array}\right) \\
\wedge \frac{L_{TL}U_{TL} = \hat{A}_{TL}}{L_{BL}U_{TL} = \hat{A}_{BL}} \frac{L_{TL}U_{TR} = \hat{A}_{TR}}{L_{BL}U_{TR} + L_{BR}U_{BR} = \hat{A}_{BR}}\n\end{array}
$$

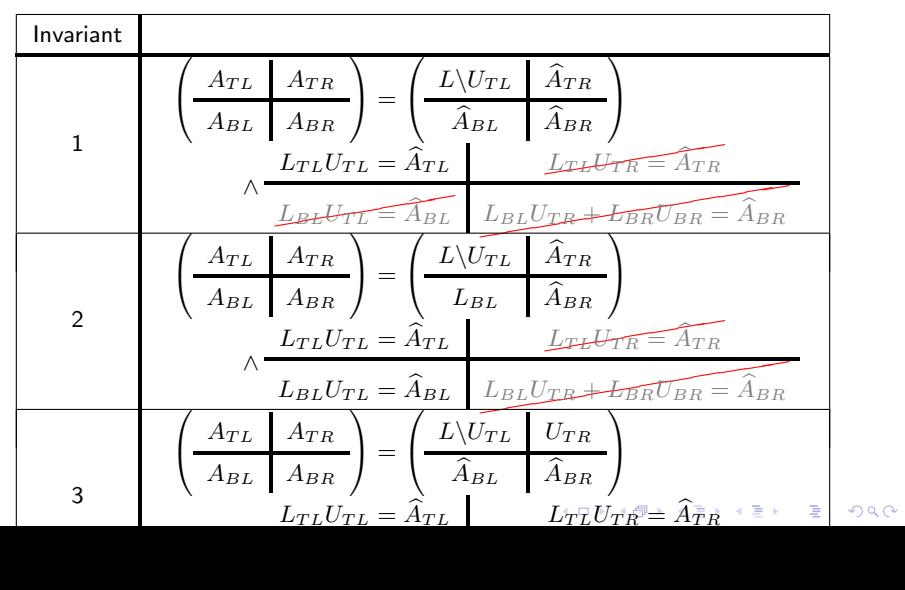

<span id="page-29-0"></span>
$$
\text{PME:} \quad \begin{pmatrix} A_{TL} & A_{TR} \\ A_{BL} & A_{BR} \end{pmatrix} = \begin{pmatrix} L \setminus U_{TL} & U_{TR} \\ L_{BL} & L \setminus U_{BR} \end{pmatrix}
$$
\n
$$
\begin{pmatrix} L_{TL}U_{TL} = \hat{A}_{TL} & L_{TL}U_{TR} = \hat{A}_{TR} \\ L_{BL}U_{TL} = \hat{A}_{BL} & L_{BL}U_{TR} + L_{BR}U_{BR} = \hat{A}_{BR} \end{pmatrix}
$$

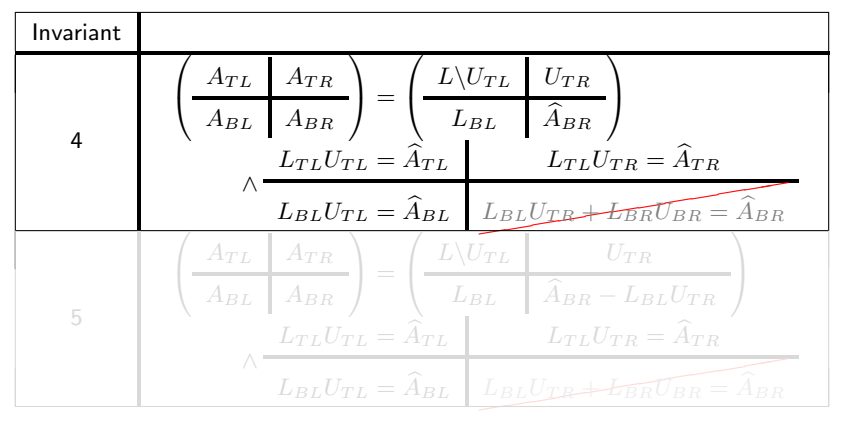

**KORK ERKER ER AGA** 

$$
\text{PME:} \quad \begin{pmatrix} A_{TL} & A_{TR} \\ A_{BL} & A_{BR} \end{pmatrix} = \begin{pmatrix} L \setminus U_{TL} & U_{TR} \\ L_{BL} & L \setminus U_{BR} \end{pmatrix}
$$
\n
$$
\begin{pmatrix} L_{TL}U_{TL} = \hat{A}_{TL} & L_{TL}U_{TR} = \hat{A}_{TR} \\ L_{BL}U_{TL} = \hat{A}_{BL} & L_{BL}U_{TR} + L_{BR}U_{BR} = \hat{A}_{BR} \end{pmatrix}
$$

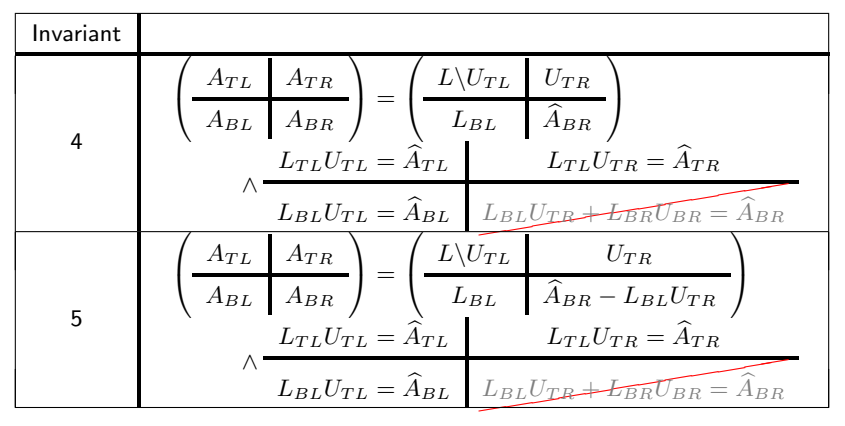

We choose Invariant 5:

$$
\left(\begin{array}{c}\nA_{TL} & A_{TR} \\
\hline\nA_{BL} & A_{BR}\n\end{array}\right) = \left(\begin{array}{c|c}\nL \vee U_{TL} & U_{TR} \\
\hline\nL_{BL} & \hat{A}_{BR} - L_{BL}U_{TR} \\
\hline\nL_{TL}U_{TL} = \hat{A}_{TL} & L_{TL}U_{TR} = \hat{A}_{TR} \\
\hline\nL_{BL}U_{TL} = \hat{A}_{BL} & L_{BL}U_{TR} + \hat{L}_{BR}U_{BR} = \hat{A}_{BR}\n\end{array}
$$

K ロ ▶ K @ ▶ K 할 ▶ K 할 ▶ ... 할 ... 9 Q Q ·

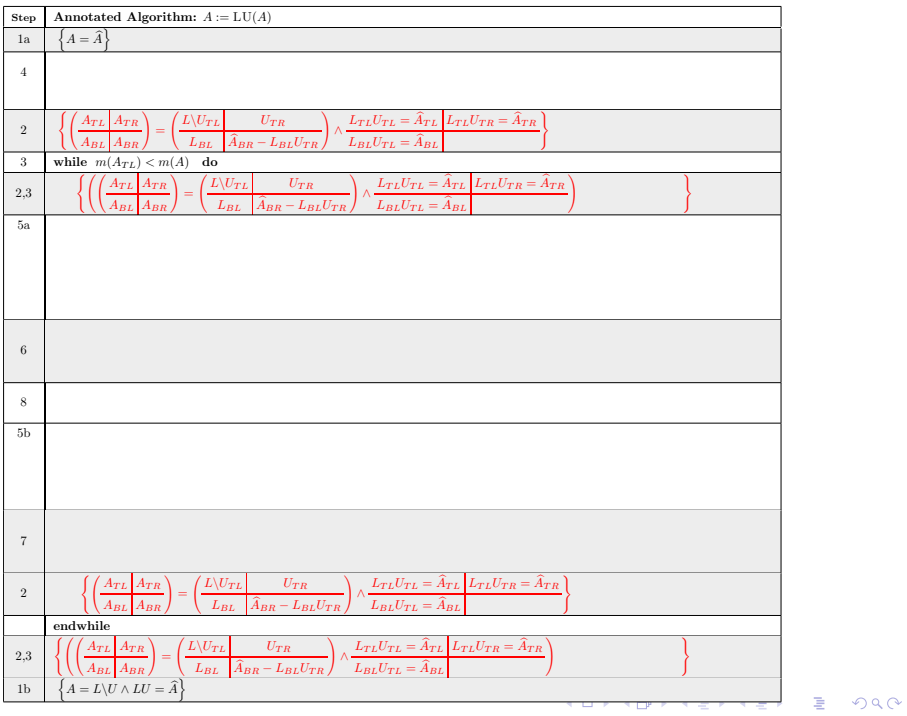

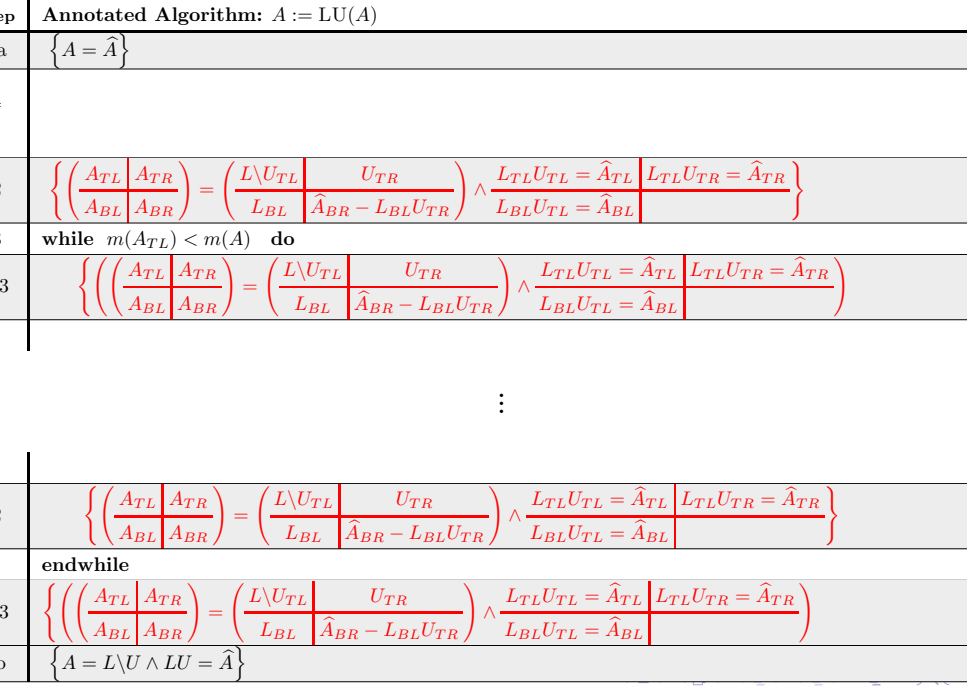

<span id="page-34-0"></span>[Operation: LU Factorization \(LU\)](#page-2-0)

[Goal oriented programming](#page-7-0)

[The "worksheet"](#page-9-0)

[Step 1: Precondition and postcondition](#page-12-0)

[Step 2: Deriving the invariants](#page-16-0)

[Step 3: Loop guard](#page-34-0)

[Step 4: Initialization](#page-38-0)

[Step 5: Moving through the matrices](#page-42-0)

[Step 6: State before update statements](#page-46-0)

[Step 7: State after update statements](#page-52-0)

K ロ ▶ K @ ▶ K 할 ▶ K 할 ▶ 이 할 → 9 Q @

[Step 8: The update statements](#page-58-0)

[The algorithm](#page-62-0)

The loop invariant, together with  $\neg G$ , must imply that we have computed the correct result, as stated by the postcondition:

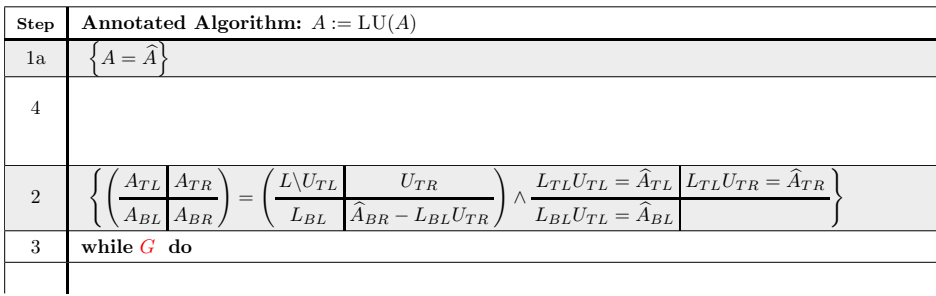

![](_page_35_Figure_2.jpeg)

. . .

![](_page_36_Picture_4.jpeg)

イロトメタトメミトメミト (ミ) の女々

![](_page_37_Picture_4.jpeg)

<span id="page-38-0"></span>[Operation: LU Factorization \(LU\)](#page-2-0)

[Goal oriented programming](#page-7-0)

[The "worksheet"](#page-9-0)

[Step 1: Precondition and postcondition](#page-12-0)

[Step 2: Deriving the invariants](#page-16-0)

[Step 3: Loop guard](#page-34-0)

[Step 4: Initialization](#page-38-0)

[Step 5: Moving through the matrices](#page-42-0)

[Step 6: State before update statements](#page-46-0)

[Step 7: State after update statements](#page-52-0)

K ロ ▶ K @ ▶ K 할 ▶ K 할 ▶ 이 할 → 9 Q @

[Step 8: The update statements](#page-58-0)

[The algorithm](#page-62-0)

The initialization, when started in a state where the precondition is true must put us in a state where the loop invariant is true:

![](_page_39_Picture_302.jpeg)

The initialization, when started in a state where the precondition is true must put us in a state where the loop invariant is true:

$$
\mathbf{a} \quad \left\{ A = \hat{A} \right\}
$$
\n
$$
\mathbf{A} = \hat{A} \}
$$
\n
$$
\mathbf{A} = \hat{A} \}
$$
\n
$$
\mathbf{A} = \hat{A} \}
$$
\n
$$
\mathbf{A} = \mathbf{A} \mathbf{B}
$$
\n
$$
\mathbf{A} = \mathbf{A} \mathbf{B}
$$
\n
$$
\mathbf{A} = \mathbf{A} \mathbf{B}
$$
\n
$$
\mathbf{A} = \mathbf{A} \mathbf{B}
$$
\n
$$
\mathbf{A} = \mathbf{A} \mathbf{B}
$$
\n
$$
\mathbf{A} = \mathbf{A} \mathbf{B}
$$
\n
$$
\mathbf{A} = \mathbf{A} \mathbf{B}
$$
\n
$$
\mathbf{A} = \mathbf{A} \mathbf{B}
$$
\n
$$
\mathbf{A} = \mathbf{A} \mathbf{B}
$$
\n
$$
\mathbf{A} = \mathbf{A} \mathbf{B}
$$
\n
$$
\mathbf{A} = \mathbf{A} \mathbf{B}
$$
\n
$$
\mathbf{A} = \mathbf{A} \mathbf{B}
$$
\n
$$
\mathbf{A} = \mathbf{A} \mathbf{B}
$$
\n
$$
\mathbf{A} = \mathbf{A} \mathbf{B}
$$
\n
$$
\mathbf{A} = \mathbf{A} \mathbf{B}
$$
\n
$$
\mathbf{A} = \mathbf{A} \mathbf{B}
$$
\n
$$
\mathbf{A} = \mathbf{A} \mathbf{B}
$$
\n
$$
\mathbf{A} = \mathbf{A} \mathbf{B}
$$
\n
$$
\mathbf{A} = \mathbf{A} \mathbf{B}
$$
\n
$$
\mathbf{A} = \mathbf{A} \mathbf{B}
$$
\n
$$
\mathbf{A} = \mathbf{A} \mathbf{B}
$$
\n
$$
\mathbf{A} = \mathbf{A} \mathbf{B}
$$
\n
$$
\mathbf{A} = \mathbf{A} \mathbf{B}
$$
\n
$$
\mathbf{A} = \mathbf{A} \mathbf{B}
$$
\n
$$
\mathbf{A} = \mathbf{A} \math
$$

![](_page_41_Picture_4.jpeg)

<span id="page-42-0"></span>[Operation: LU Factorization \(LU\)](#page-2-0) [Goal oriented programming](#page-7-0) [The "worksheet"](#page-9-0) [Step 1: Precondition and postcondition](#page-12-0) [Step 2: Deriving the invariants](#page-16-0) [Step 3: Loop guard](#page-34-0) [Step 4: Initialization](#page-38-0) [Step 5: Moving through the matrices](#page-42-0) [Step 6: State before update statements](#page-46-0) [Step 7: State after update statements](#page-52-0) [Step 8: The update statements](#page-58-0) [The algorithm](#page-62-0)

**KORK ERKER ADE YOUR** 

![](_page_43_Picture_7.jpeg)

 $_{\rm endwhile}$ 

 $\vdots$ 

K ロ X (日) X (日) X (日) X (日) X (日) X (日) X (日) X (日) X (日) X (日)

![](_page_45_Picture_3.jpeg)

<span id="page-46-0"></span>[Operation: LU Factorization \(LU\)](#page-2-0) [Goal oriented programming](#page-7-0) [The "worksheet"](#page-9-0) [Step 1: Precondition and postcondition](#page-12-0) [Step 2: Deriving the invariants](#page-16-0) [Step 3: Loop guard](#page-34-0) [Step 4: Initialization](#page-38-0) [Step 5: Moving through the matrices](#page-42-0) [Step 6: State before update statements](#page-46-0) [Step 7: State after update statements](#page-52-0) [Step 8: The update statements](#page-58-0) [The algorithm](#page-62-0)

**KORK ERKER ADE YOUR** 

At the top of the loop, the invariant is *true* and the matrices and/or vectors are repartitioned to expose submatrices and/or subvectors:

 $\vdots$ 

![](_page_47_Figure_1.jpeg)

Now, substituting the exposed submatrices into the invariant

$$
\left(\begin{array}{c}\nA_{TL} & A_{TR} \\
\hline\nA_{BL} & A_{BR}\n\end{array}\right) = \left(\begin{array}{c}\nL\setminus U_{TL} & U_{TR} \\
L_{BL} & \widehat{A}_{BR} - L_{BL}U_{TR} \\
\hline\nL_{TL}U_{TL} = \widehat{A}_{TL} & L_{TL}U_{TR} = \widehat{A}_{TR} \\
L_{BL}U_{TL} = \widehat{A}_{BL}\n\end{array}\right)
$$

yields

$$
\left(\frac{A_{00}}{\left(\frac{a_{10}^T}{A_{20}}\right)\left(\frac{\alpha_{11}}{a_{21}}\frac{a_{21}^T}{A_{22}}\right)}\right) = \left(\frac{L\backslash U_{00}}{\left(\frac{l_{10}^T}{L_{20}}\right)\left(\frac{\hat{\alpha}_{11}}{a_{21}}\frac{a_{21}^T}{\hat{A}_{22}}\right) - \left(\frac{l_{10}^T}{L_{20}}\right)\left(u_{01}\middle|U_{02}\right)}\right)
$$
\n
$$
\wedge \frac{L_{00}U_{00} = \hat{A}_{00}}{\left(\frac{l_{10}^T}{L_{20}}\right)U_{00} = \left(\frac{\hat{\alpha}_{10}^T}{\hat{A}_{20}}\right)}
$$

**KO K K @ K K 할 K K 할 K N 및 M Y Q Q Y** 

or, after some linear algebra,

![](_page_49_Picture_9.jpeg)

K ロ ▶ K @ ▶ K 할 ▶ K 할 ▶ ... 할 ... 9 Q Q ·

At the top of the loop, the invariant is *true* and the matrices and/or vectors are repartitioned to expose submatrices and/or subvectors:

÷

![](_page_50_Figure_1.jpeg)

 $2990$ 

![](_page_51_Picture_3.jpeg)

<span id="page-52-0"></span>[Operation: LU Factorization \(LU\)](#page-2-0) [Goal oriented programming](#page-7-0) [The "worksheet"](#page-9-0) [Step 1: Precondition and postcondition](#page-12-0) [Step 2: Deriving the invariants](#page-16-0) [Step 3: Loop guard](#page-34-0) [Step 4: Initialization](#page-38-0) [Step 5: Moving through the matrices](#page-42-0) [Step 6: State before update statements](#page-46-0) [Step 7: State after update statements](#page-52-0) [Step 8: The update statements](#page-58-0) [The algorithm](#page-62-0)

**KORK ERKER ADE YOUR** 

At the bottom of the loop, the invariant must again be true. But the matrices and/or vectors are now repartitioned differently:

. . .

Continue with

\n
$$
\left(\frac{A_{TL}}{A_{BL}}\frac{A_{TR}}{A_{BR}}\right) \leftarrow \left(\frac{A_{00}}{\frac{a_{10}}{A_{20}}\left(\alpha_{11}\right)\frac{a_{12}^2}{a_{22}}}\right), \left(\frac{L_{TL}}{L_{BL}}\frac{0}{L_{BR}}\right) \leftarrow \left(\frac{L_{00}}{\frac{l_{10}^2}{l_{10}}\left(\frac{1}{1}\right)\frac{0}{0}}\right), \left(\frac{U_{TL}}{U_{TR}}\frac{U_{TR}}{U_{BR}}\right) \leftarrow \left(\frac{U_{00}}{\frac{0}{0}\left(\frac{u_{01}}{u_{12}}\right)}\frac{U_{02}}{0}\right)
$$

$$
\left\{\left(\frac{A_{TL}}{A_{BL}}\right|A_{TR}}{A_{BL}}\right) = \left(\frac{L\backslash U_{TL}}{L_{BL}}\right)\left(\frac{U_{TR}}{A_{BR}-L_{BL}U_{TR}}\right)\wedge\frac{L_{TL}U_{TL} = \widehat{A}_{TL}}{L_{BL}U_{TL} = \widehat{A}_{BL}}\frac{L_{TL}U_{TR} = \widehat{A}_{TR}}{B_{LL}U_{TL} = \widehat{A}_{BL}}
$$

. . .

**K ロ ▶ K @ ▶ K 할 X X 할 X 및 할 X X Q Q O \*** 

dwhile

Substituting the exposed submatrices into the invariant

$$
\left(\begin{array}{c}\nA_{TL} & A_{TR} \\
\hline\nA_{BL} & A_{BR}\n\end{array}\right) = \left(\begin{array}{c}\nL\setminus U_{TL} & U_{TR} \\
L_{BL} & \widehat{A}_{BR} - L_{BL}U_{TR} \\
\hline\nL_{TL}U_{TL} = \widehat{A}_{TL} & L_{TL}U_{TR} = \widehat{A}_{TR} \\
L_{BL}U_{TL} = \widehat{A}_{BL}\n\end{array}\right)
$$

yields

$$
\left(\frac{A_{00}}{a_{10}^T}\left(\frac{A_{00}}{a_{11}}\left|\frac{A_{02}^T}{a_{21}^T}\right|\right)\right) = \left(\frac{L\setminus U_{00}}{l_{10}^T}\left|\frac{u_{01}}{v_{11}}\right|\right) = \left(\frac{U_{02}^T}{l_{10}^T}\left|\frac{u_{01}}{v_{11}}\right|\right) = \left(\frac{U_{02}^T}{l_{10}^T}\left|\frac{u_{02}}{v_{11}}\right|\right) = \left(\frac{L_{20}|l_{21}}{a_{21}^T}\right) = \left(\frac{A_{00}}{a_{10}^T}\left|\frac{a_{01}}{a_{11}}\right|\right) = \left(\frac{A_{00}}{a_{10}^T}\left|\frac{a_{01}}{a_{11}}\right|\right) = \left(\frac{L_{00}}{a_{10}^T}\left|\frac{a_{01}}{a_{11}}\right|\right) = \left(\frac{L_{00}}{a_{10}^T}\left|\frac{a_{01}}{a_{11}}\right|\right) = \left(\frac{L_{00}}{a_{10}^T}\left|\frac{a_{01}}{a_{11}}\right|\right) = \left(\frac{L_{00}}{a_{11}^T}\right) = \left(\frac{A_{02}^T}{a_{10}^T}\right)
$$
\n
$$
L_{20}|l_{21}\right) = \left(\frac{U_{00}}{0} \left|\frac{u_{01}}{v_{11}}\right|\right) = \left(\frac{A_{20}}{a_{21}}\left|\frac{a_{21}}{a_{21}}\right|\right)
$$

**K ロ ▶ K 레 ▶ K 코 ▶ K 코 ▶ 『코』 ◆ 9 Q @** 

or, after some linear algebra,

![](_page_55_Picture_7.jpeg)

At the bottom of the loop, the invariant must again be *true*. But the matrices and/or vectors are now repartitioned differently:

 $\vdots$ 

![](_page_56_Figure_1.jpeg)

 $\vdots$ 

 $2990$ 

![](_page_57_Picture_3.jpeg)

<span id="page-58-0"></span>[Operation: LU Factorization \(LU\)](#page-2-0) [Goal oriented programming](#page-7-0) [The "worksheet"](#page-9-0) [Step 1: Precondition and postcondition](#page-12-0) [Step 2: Deriving the invariants](#page-16-0) [Step 3: Loop guard](#page-34-0) [Step 4: Initialization](#page-38-0) [Step 5: Moving through the matrices](#page-42-0) [Step 6: State before update statements](#page-46-0) [Step 7: State after update statements](#page-52-0) [Step 8: The update statements](#page-58-0) [The algorithm](#page-62-0)

**KORKA SERKER ORA** 

To now determine what update to matrices and/or vectors must be made, one compares the state determined by Step 6 to the state determined by Step 7:

![](_page_59_Picture_21.jpeg)

÷

Continue with

$$
\left(\begin{array}{c|c} A_{TL} & A_{TR} \\ \hline A_{BL} & A_{BR} \end{array}\right) \leftarrow \left(\begin{array}{c|c} A_{00} & a_{01} & A_{02} \\ \hline a_{10}^T & \alpha_{11} & a_{12}^T \\ \hline A_{20} & a_{21} & A_{22} \end{array}\right), \ \left(\begin{array}{c|c} L_{TL} & 0 \\ \hline L_{BL} & L_{BR} \end{array}\right) \leftarrow \left(\begin{array}{c|c} L_{00} & 0 & 0 \\ \hline l_{10}^T & 1 & 0 \\ \hline L_{20} & l_{21} & L_{22} \end{array}\right), \ \left(\begin{array}{c|c} U_{TL} & U_{TR} \\ \hline U_{DR} & U_{DR} \end{array}\right) \leftarrow \left(\begin{array}{c|c} U_{00} & a_{01} & U_{02} \\ \hline 0 & U_{11} & a_{12}^T \\ \hline 0 & 0 & U_{22} \end{array}\right)
$$
\n
$$
\left(\begin{array}{c|c} A_{00} & a_{01} & A_{02} \\ \hline a_{10}^T & \alpha_{11} & a_{12}^T \\ \hline A_{20} & a_{21} & A_{22} \end{array}\right) = \left(\begin{array}{c|c} L\backslash U_{00} & a_{01} & L_{02} \\ \hline \end{array}\right) \begin{array}{c|c} U_{02} & \lambda_{12} & L_{02} \\ \hline 0 & \lambda_{12}^T & \lambda_{12}^T \\ \hline 0 & 0 & L_{00}^T \end{array}\right) \begin{array}{c|c} \hline L_{00} & \lambda_{12} & L_{02} \\ \hline \end{array}\right) \begin{array}{c|c} \hline \lambda_{12} & \lambda_{12} & L_{02} \\ \hline \end{array}\right) \begin{array}{c|c} \hline \lambda_{12} & \lambda_{12} & L_{02} \\ \hline \end{array}\right) \begin{array}{c|c} \hline \lambda_{13} & \lambda_{14} & \lambda_{15} \\ \hline \end{array}\right) \begin{array}{c} \hline \lambda_{14} & \lambda_{15} \\ \hline \end{array}\right) \
$$

 $\vdots$ 

**K ロ ▶ K @ ▶ K 할 X X 할 X 및 할 X X Q Q O** 

To now determine what update to matrices and/or vectors must be made, one compares the state determined by Step 6 to the state determined by Step 7:

![](_page_60_Picture_27.jpeg)

 $\vdots$ 

 $a_{21} := a_{21}/\alpha_{11}$ 

 $A_{22} := A_{22} - a_{21} a_{12}^T$ 

Continue with

$$
\left(\begin{array}{c|c} A_{TL} & A_{TR} \\ \hline A_{BL} & A_{BR} \end{array}\right) \leftarrow \left(\begin{array}{c|c} A_{00} & a_{01} & A_{02} \\ \hline a_{10}^T & \alpha_{11} & a_{12}^T \\ \hline A_{20} & a_{21} & A_{22} \end{array}\right), \ \left(\begin{array}{c|c} L_{TL} & 0 \\ \hline L_{BL} & L_{BR} \end{array}\right) \leftarrow \left(\begin{array}{c|c} L_{00} & 0 & 0 \\ \hline l_{10}^T & 1 & 0 \\ \hline L_{20} & l_{21} & L_{22} \end{array}\right), \ \left(\begin{array}{c|c} U_{TL} & U_{TR} \\ \hline U_{BR} & U_{BR} \end{array}\right) \leftarrow \left(\begin{array}{c|c} U_{00} & a_{01} & a_{02} \\ \hline 0 & U_{11} & a_{12}^T \\ \hline 0 & 0 & U_{22} \end{array}\right)
$$
\n
$$
\left\{\left(\begin{array}{c|c} A_{00} & a_{01} & A_{02} \\ \hline a_{10}^T & \alpha_{11} & a_{12}^T \\ \hline A_{20} & a_{21} & A_{22} \end{array}\right) = \left(\begin{array}{c|c} L\backslash U_{00} & a_{01} & a_{02} \\ \hline \end{array}\right) \begin{array}{c|c} U_{02} & \lambda_{12} & \lambda_{13} \\ \hline 0 & 0 & 0 \\ \hline L_{20} & U_{02} & \lambda_{14}^T \end{array}\right) \left(\begin{array}{c|c} \Lambda_{20} & \lambda_{20} & \lambda_{20} \\ \hline 0 & 0 & 0 \\ \hline L_{20} & l_{21} & A_{22} \end{array}\right) = \left(\begin{array}{c|c} \Lambda_{20} & a_{01} & a_{02} \\ \hline 0 & 0 & 0 \\ \hline L_{20} & \alpha_{11} & a_{12}^T \end{array}\right) \left(\begin{array}{c|c} \Lambda_{20} & 0 & 0 \\ \hline 0 & 0 & 0 \\ \hline L_{20} & \alpha_{12} & a_{12} \end{
$$

 $\vdots$ 

K ロ ▶ K @ ▶ K 할 > K 할 > 1 할 > 1 이익어

![](_page_61_Picture_4.jpeg)

<span id="page-62-0"></span>[Operation: LU Factorization \(LU\)](#page-2-0) [Goal oriented programming](#page-7-0) [The "worksheet"](#page-9-0) [Step 1: Precondition and postcondition](#page-12-0) [Step 2: Deriving the invariants](#page-16-0) [Step 3: Loop guard](#page-34-0) [Step 4: Initialization](#page-38-0) [Step 5: Moving through the matrices](#page-42-0) [Step 6: State before update statements](#page-46-0) [Step 7: State after update statements](#page-52-0) [Step 8: The update statements](#page-58-0) [The algorithm](#page-62-0)

**KORKA SERKER ORA** 

#### Deleting all assertions leave the algorithm:

Algorithm:  $A := LU$  UNB VAR5(A) Partition  $A \rightarrow \left(\frac{A_{TL}}{A_{BL}} \frac{A_{TR}}{A_{BR}}\right)$ where  $A_{TL}$  is  $0 \times 0$ while  $m(A_{TL}) < m(A)$  do Repartition  $\left(\frac{A_{TL} A_{TR}}{A_{BL} A_{BR}}\right) \rightarrow \left(\begin{array}{c|c} A_{00} & a_{01} A_{02} \\ \hline a_{10}^T & \alpha_{11} a_{12}^T \\ A_{20} & a_{21} A_{22} \end{array}\right)$ where  $\alpha_{11}$  is  $1 \times 1$  $a_{21} := a_{21}/\alpha_{11}$  $A_{22} := A_{22} - a_{21}a_{12}^T$ Continue with  $\left(\frac{A_{TL} | A_{TR}}{A_{BL} | A_{BR}}\right) \leftarrow \left(\begin{array}{c|c} A_{00} & a_{01} & A_{02} \ \hline a_{10}^T & a_{11} & a_{12}^T \ \hline \end{array}\right)$ endwhile

**KORK STRAIN A BAR SHOP** 

# Repeat for the other invariants

K ロ ▶ K @ ▶ K 할 ▶ K 할 ▶ | 할 | ⊙Q @